### Tutorial: uso do Scilab para a integração numérica de equações diferenciais ordinárias

Prof. Dr. Renato Maia Matarazzo Orsino

Departamento de Engenharia Mecânica Escola Politécnica – Universidade de São Paulo – Brasil

> PME 3200 – Mecânica II 12 de Março de 2019

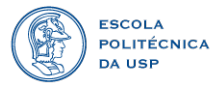

- Ferramentas computacionais para integração numérica de EDOs
- Objetivo do tutorial
- Sintaxe do Scilab aspectos básicos
- Integração numérica no Scilab função ode  $\bullet$
- Aplicação dinâmica de um pêndulo

### Ferramentas computacionais para integração numérica

#### . Ferramentas gratuitas e de código aberto (open-source) .

- o Scilab (www.scilab.org)
	- Linha de comando e execução de *scripts* função ode
	- Ambiente gráfico Xcos
- GNU Octave (www.gnu.org/software/octave/)
	- Linha de comando e execução de *scripts* função lsode

## . Ferramentas comerciais .

.

- MATLAB (www.mathworks.com/products/matlab.html)
	- Linha de comando e execução de *scripts* função ode45
	- Ambiente gráfico Simulink
- Wolfram Mathematica*<sup>a</sup>* (www.wolfram.com/mathematica/)
	- Computação simbólica e numérica função NDSolve

. otrs/public.pl?Action=PublicFAQZoom;ItemID=287. *<sup>a</sup>*Licença estudante gratuita via https://atendimento-prod.sti.usp.br/

# . Atenção .

- Este tutorial não visa prover um curso introdutório geral sobre programação em Scilab, tampouco sobre sua linguagem de programação.
- O objetivo deste tutorial é ilustrar o uso do Scilab no específico problema de integração de equações diferenciais ordinárias de segunda ordem.
- Ao final deste tutorial, espera-se que o aluno seja capaz de:
	- 1. Interpretar um código-exemplo desenvolvido especialmente para este problema.
	- 2. Modificar este código para a integração de outras equações diferenciais.

Não é preciso declarar variáveis, basta definir seu valor:

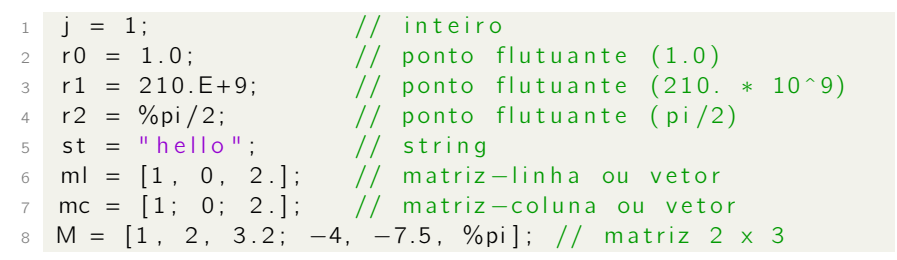

Vetores com elementos igualmente espaçados:

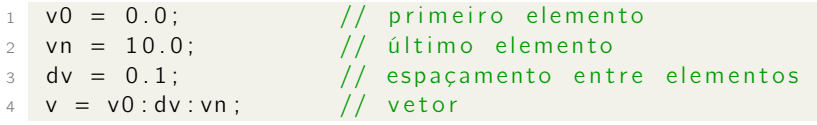

- Índices de linhas e colunas iniciam em 1.
- Acessar ou modificar partes de um vetor:

1 ml = [−3., 0, 2.]; // matriz-linha ou vetor<br>2 dl = ml(1) : // dl recebe elemento 1 q1 = ml(1); // q1 recebe elemento 1 de ml (-3.)  $3 \text{ ml} (2) = 2 * \%pi$ ; // modifica o elemento 2 de ml

Acessar ou modificar partes de uma matriz:

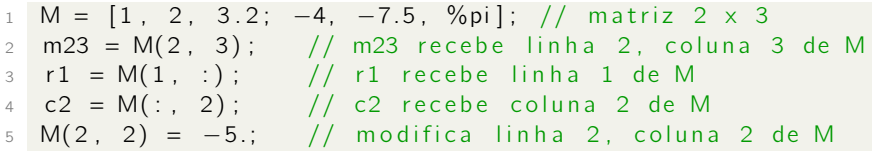

Definição de funções:

```
1 function dy = pendulo (t, y)\mathfrak{D}3 \quad d\gamma(1) = \gamma(2);
4 dy ( 2 ) = − ( wn^2) ∗ s i n ( y ( 1 ) ) + A ∗ s i n (w ∗ t ) ;
5
6 end
```
- O nome da função é pendulo.
- As variáveis de entrada (*input*) são *t* e *y* : *t* deve ser um escalar; *y* deve ser um vetor com ao menos dois elementos.
- A variável de saída (*output)* é *dy* , que será um vetor com exatamente dois elementos.
- As variáveis *wn*, *A* e *w*, vistas pela função como constantes, devem ser definidas externamente ao corpo da função.

$$
1 \quad Y = \text{ode}(y0, t0, t, f);
$$

Fornece uma solução numérica para a equação diferencial ordinária de primeira ordem com condição inicial *y* = *y*0 em *τ* = *t*0:

$$
\begin{cases} \frac{dy}{d\tau} = f(\tau, y) \\ y|_{\tau = t0} = y0 \end{cases}
$$

- A variável *y* pode ser escalar ou vetor; *τ* deve ser um escalar (pois é uma equação diferencial *ordinária*).
- Assim, a entrada *y*0 da função ode deve ter as mesmas dimensões de *y* e a variável *t*0 deve ser um escalar.

```
1 \quad Y = \text{ode}(y0, t0, t, f);
```
A entrada *t* da função ode deve ser um vetor com um número finito de instantes de tempo *τ* em um intervalo *τ ∈* [*t*0*,tf* ] para os quais os valores de *y* serão numericamente computados. Exemplo:

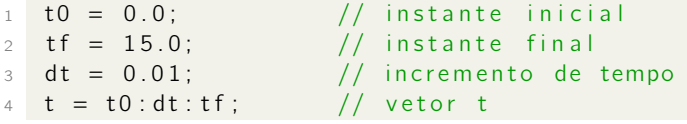

A entrada *f* da função ode deve ser o nome de uma função que tem como saída o valor de <sup>d</sup>*<sup>y</sup>* d*τ* e como entrada (*τ, y* ).

$$
1 \quad Y = \text{ode}(y0, \, t0, \, t, \, f);
$$

A saída *Y* da função ode é uma matriz da forma:

$$
Y = \begin{bmatrix} y(1)|_{\tau=t(1)} & y(1)|_{\tau=t(2)} & \cdots & y(1)|_{\tau=t(k)} & \cdots \\ y(2)|_{\tau=t(1)} & y(2)|_{\tau=t(2)} & \cdots & y(2)|_{\tau=t(k)} & \cdots \\ \vdots & \vdots & \ddots & \vdots & \ddots \\ y(j)|_{\tau=t(1)} & y(j)|_{\tau=t(2)} & \cdots & y(j)|_{\tau=t(k)} & \cdots \\ \vdots & \vdots & \ddots & \vdots & \ddots \end{bmatrix}
$$

• Cada linha corresponde a uma variável do vetor y; cada coluna corresponde ao valor do vetor *y* no instante de tempo *τ* que ocupa a respectiva posição no vetor *t*.

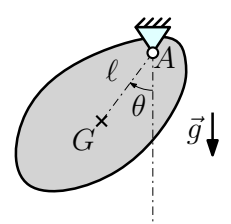

#### . Parâmetros .

- *g*: aceleração da gravidade
- *m*: massa do pêndulo
- *ℓ*: distância do centro de massa à articulação.
- *r*: raio de giração com respeito ao eixo *Az*

# . Teorema da Quantidade de Movimento Angular .

$$
\vec{H}_A = -mr^2\dot{\theta}\vec{k} \quad \text{e} \quad \vec{M}_A = mg\ell\sin\theta\vec{k}
$$
\n
$$
\dot{H}_A = \vec{M}_A \quad \Rightarrow \quad -mr^2\ddot{\theta} = mg\ell\sin\theta
$$

$$
\ddot{\theta} = -\omega_n^2 \sin \theta \quad \text{com} \quad \omega_n = \sqrt{\frac{g\ell}{r^2}}
$$

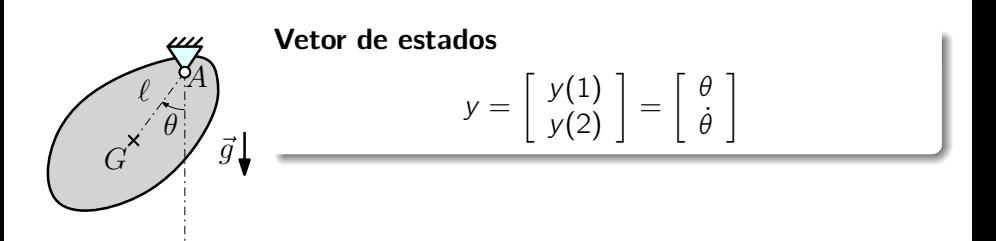

. Equação de movimento – Forma de espaço de estados .

$$
\dot{y} = \begin{bmatrix} \dot{\theta} \\ \ddot{\theta} \end{bmatrix} = \begin{bmatrix} \dot{\theta} \\ -\omega_n^2 \sin \theta \end{bmatrix}
$$

$$
\dot{y} = \begin{bmatrix} \dot{y}(1) \\ \dot{y}(2) \end{bmatrix} = \begin{bmatrix} y(2) \\ -\omega_n^2 \sin(y(1)) \end{bmatrix} = \text{pendulo}(\tau, y)
$$

#### Exemplo de aplicação - dinâmica de um pêndulo

```
1 c lear ; / / limpa workspace
 2 \text{ g} = 9.8; \text{ } l = 1./2; \text{ } r = 1./3; \text{ } // \text{ parameters}3 wn = sqrt(g∗l/r^2); // frequência natural<br>4 T = 2∗%pi/wn; // período (linear)
                                                                                 // período (linear)
 5
 6 function dy = pendulo (t, y)7 \text{ dy (1)} = \text{y (2)}8 dy (2) = - (wn<sup>2</sup>) * sin (y(1));
9 end
10
11 t = T * (0:0.01:10);<br>
12 y0 = [%pi/2; 0];<br>
12 y0 = [%pi/2; 0];<br>
12 y0 = 12 minutes in the set of the set of the set of the set of the set of the set of the set of the set of the set of the set of the set of the set of t
                                                                                  // condições iniciais
13
14 Y = ode (y0, 0, t, pendulo); // integração numérica
15
16 theta = Y(1,:); // linha 1 de Y
17 \quad \mathsf{scf(1)}; \frac{1}{2} \quad \frac{1}{2} \quad \frac{1}{18 p l o t (t, t) theta ); \frac{1}{2} is the task of the task of the task of the task of the task of the task of the task of the task of the task of the task of the task of the task of the task of the task of the task of t
```